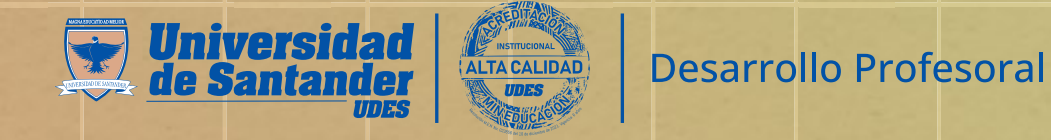

Inicio

## Inscripción cursos profesores con acceso a Galileo

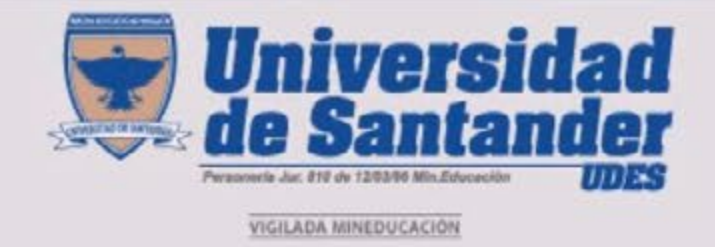

Documentación

Sistema de ge Bucaral

**Usuario** 

Contraseña

**量 Crédite** 

### Bienvenido al sistema Galileo.

Tutoriales

Sistema para uso de profesores y personal administrativo relacionado con planta física, logística, reservas de aulas y equipos audiovisuales.

Créditos

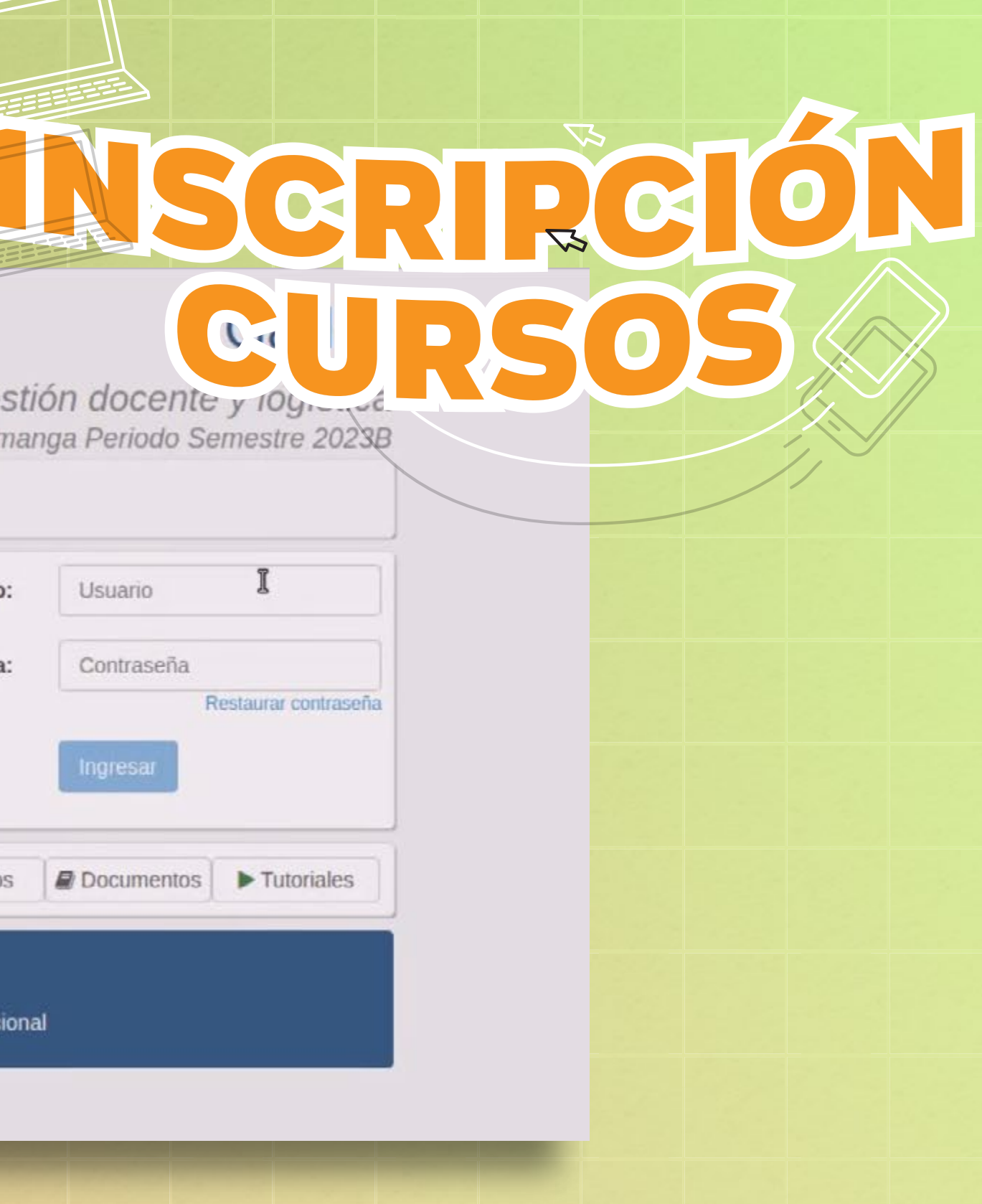

Universidad de Santander - Sistemas de información Todos los derechos reservados © 2016 Institución de Educación Superior sujeta a la inspección y vigilancia del Ministerio de Educación Nac

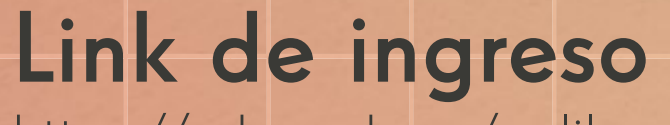

https://udes.edu.co/galileo

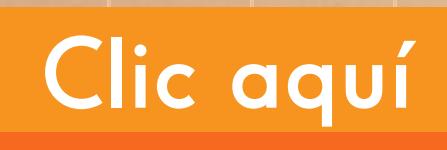

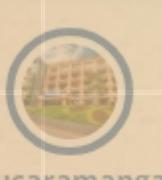

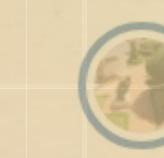

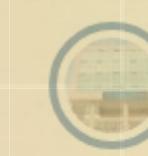

Bucaramanga

Cúcuta

Valledupar

Bogotá

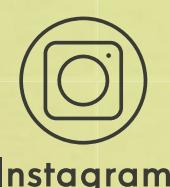

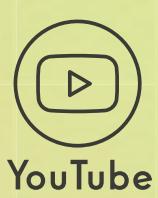

Instagram

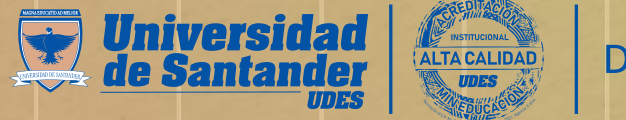

Si es Profesor UDES y aún no tiene usuario, por favor comuníquese con el subproceso de Talento Humano:

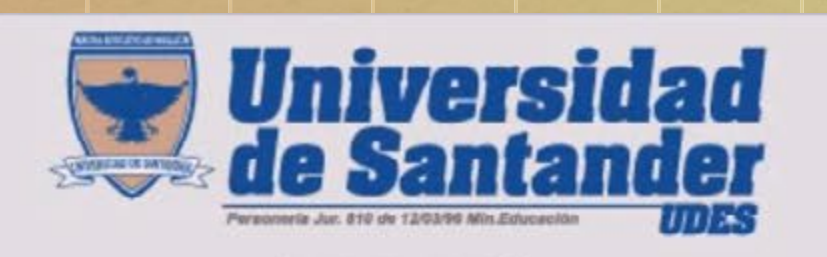

VIGILADA MINEDUCACIÓN

Sistema de gestión docente y logística Bucaramanga Periodo Semestre 2023B

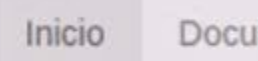

Documentación Tutoriales

Créditos

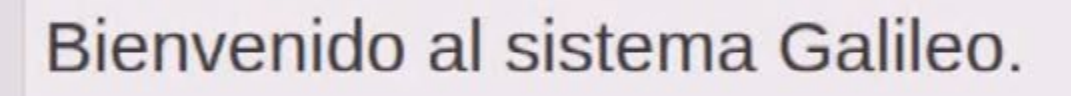

Sistema para uso de profesores y personal administrativo relacionado con planta física, logística, reservas de aulas y equipos audiovisuales.

Ingrese con su **usuario** y contraseña

Universidad de Santander - Sistemas de información Todos los derechos reservados © 2016 Institución de Educación Superior sujeta a la inspección y vigilancia del Ministerio de Educa

## 607 651 6500 ext. 1576 o ext. 1802

## Galileo

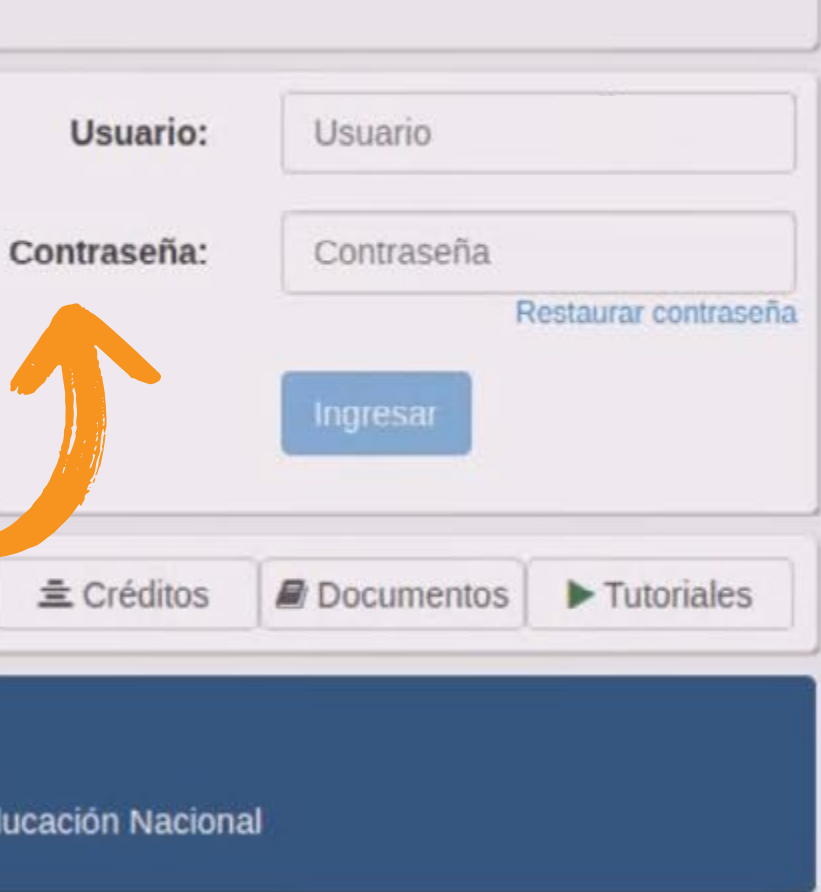

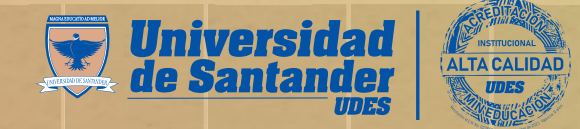

#### ← → C △ A galileo-buc.udes.edu.co/#/home

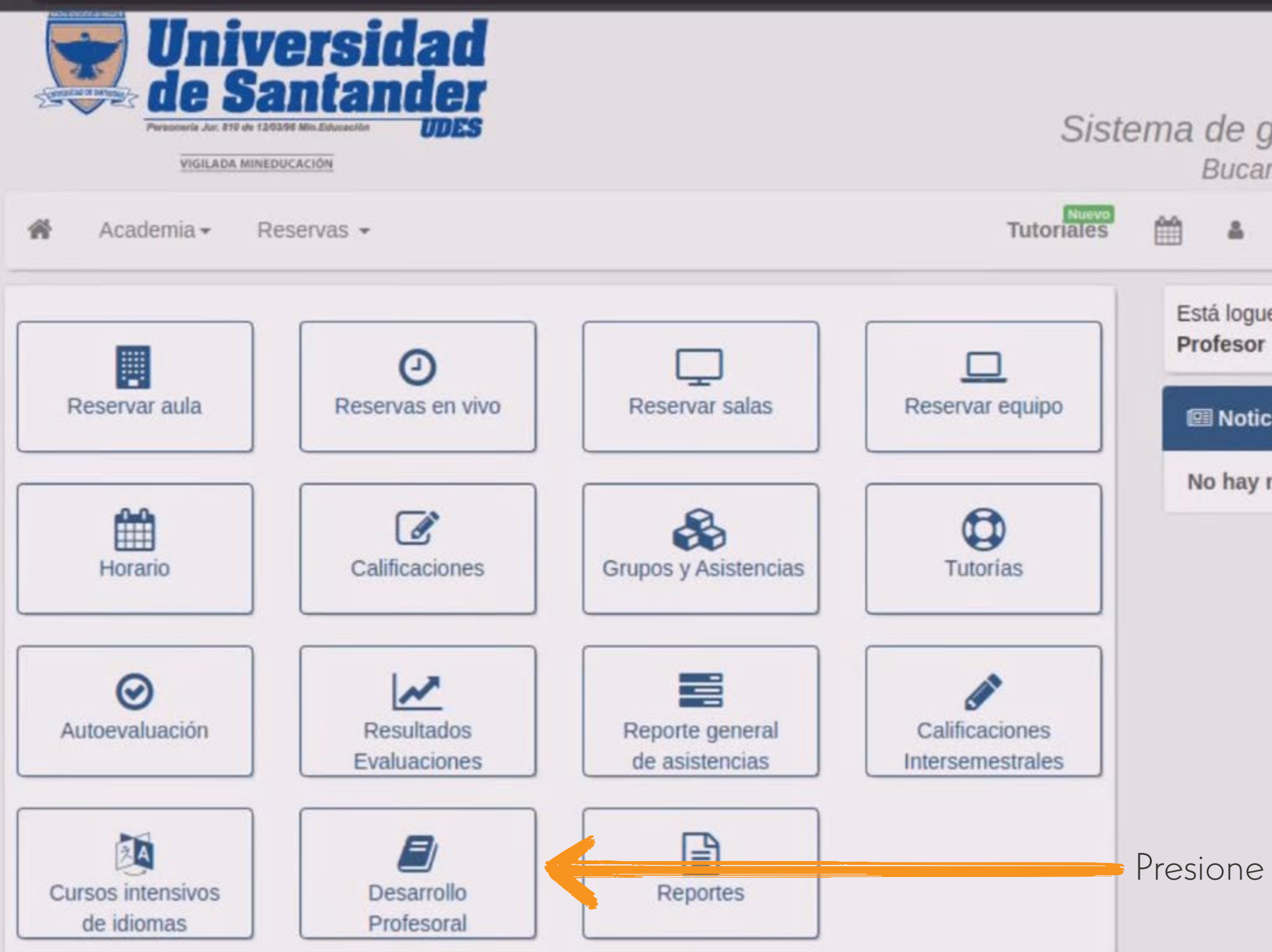

# $\bullet \quad \ \ \uparrow \quad \ \ \Box$ Ŧ Galileo Sistema de gestión docente y logística Bucaramanga Periodo Semestre 2023B  $\Delta$ Está logueado como:

 $\bullet$ 

**图 Noticias** 

No hay noticias nuevas.

 $\mathbb{P}$ 

Presione sobre el botón (Desarrollo Profesoral).

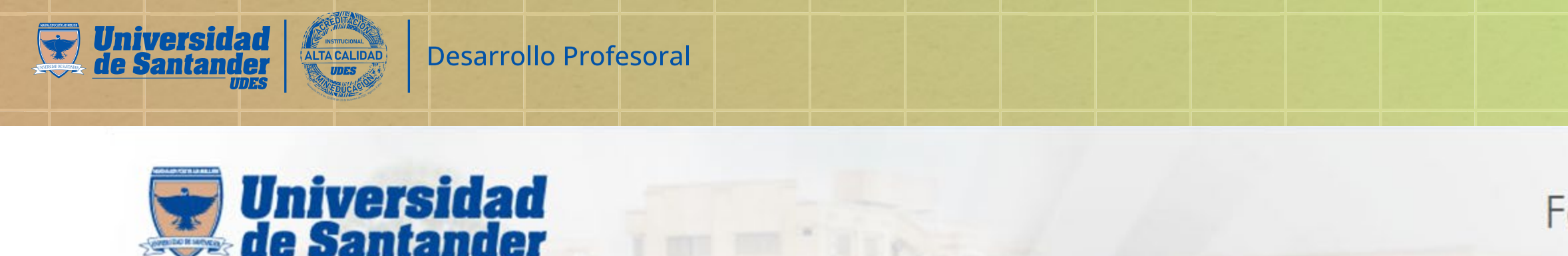

Inscripción Cursos 谷

aría Jur. 810 de 12/01/96 Min Es VIGILADA MINEDUCACIÓN

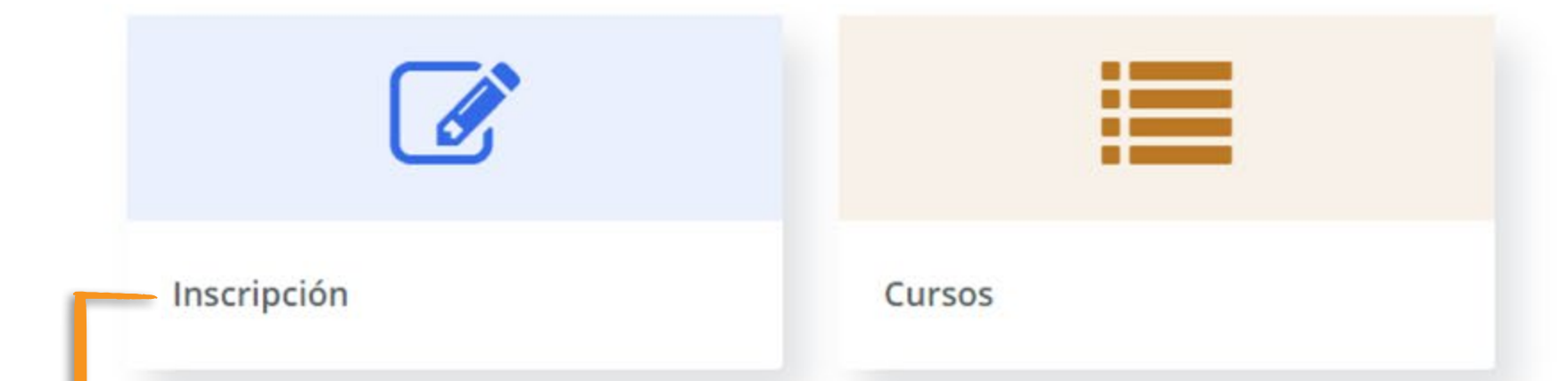

Presione sobre el botón (Iscripción) para conocer el catálogo de cursos disponibles.

## Catálogo de cursos disponibles.

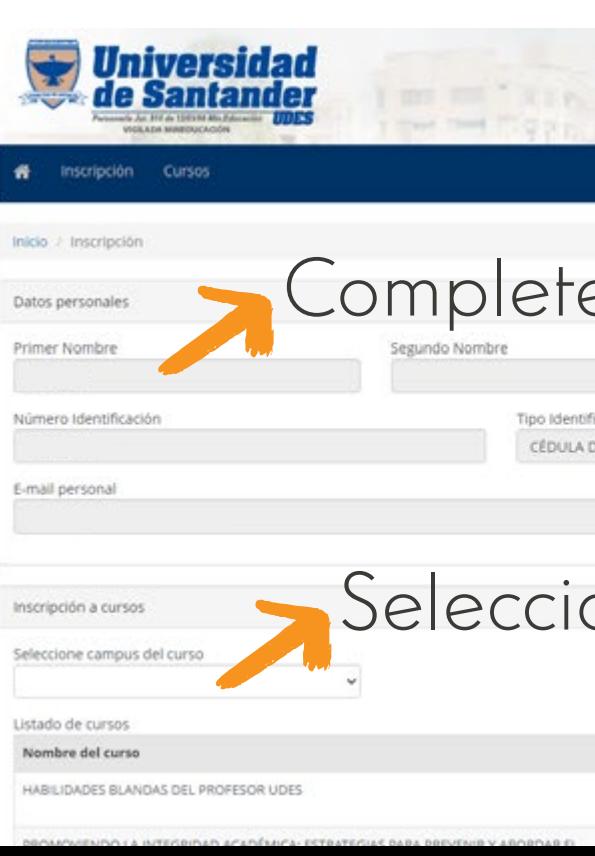

and large little lift

## Formación Profesoral

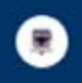

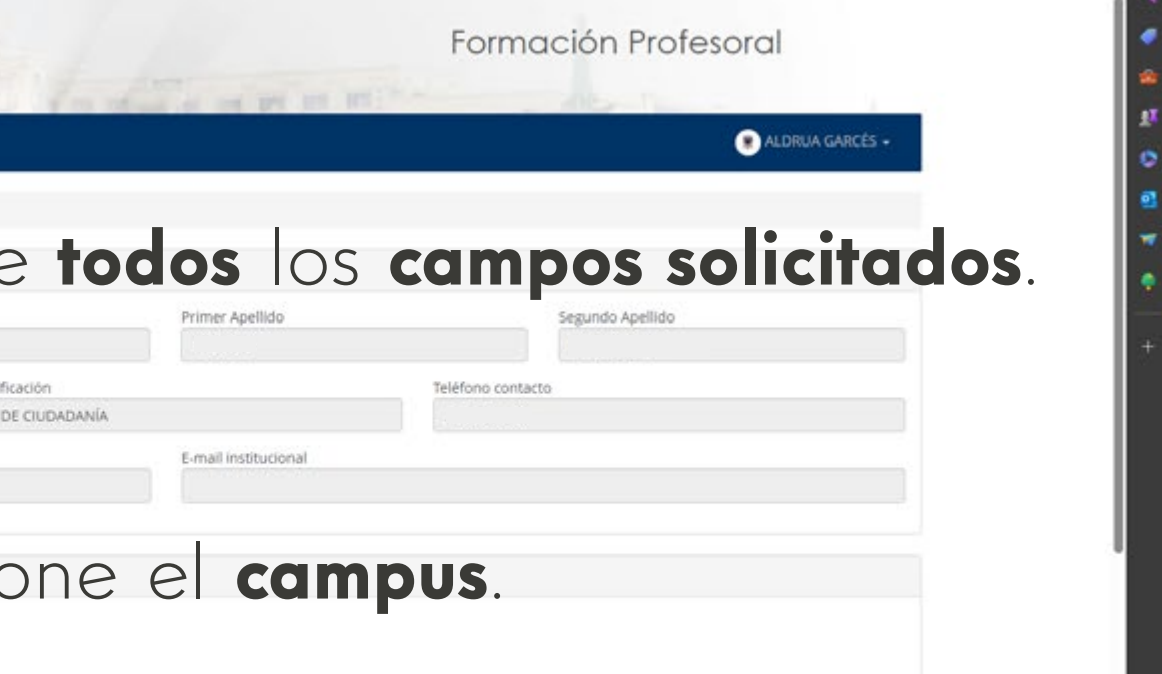

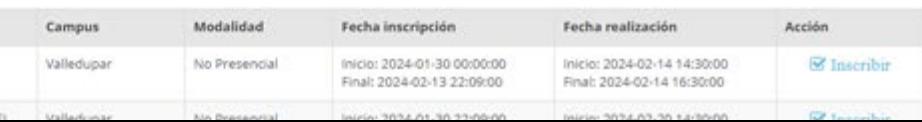

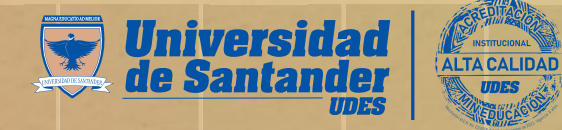

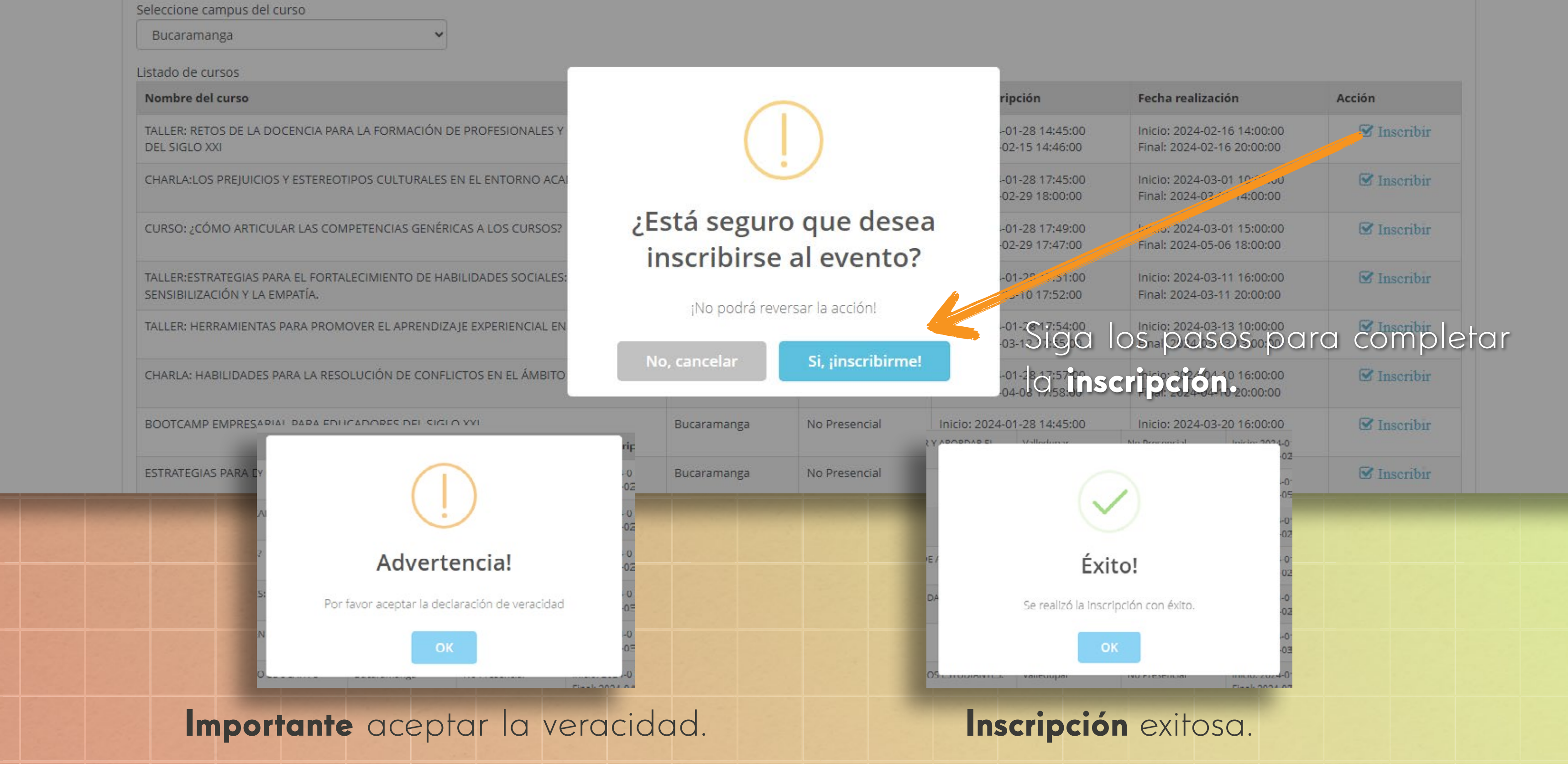

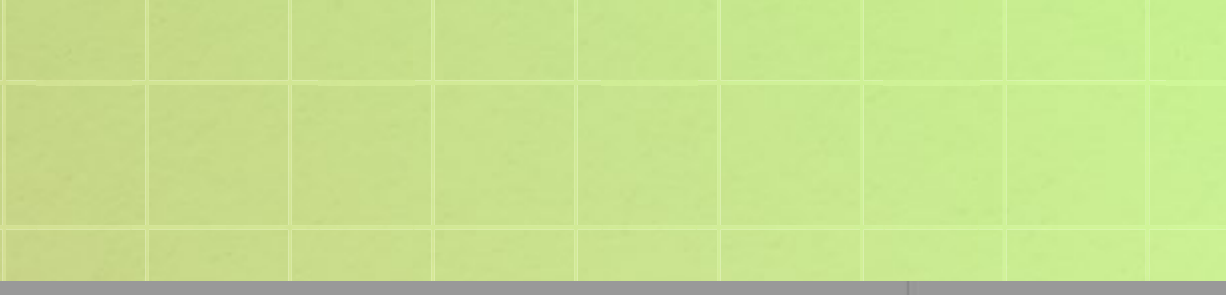

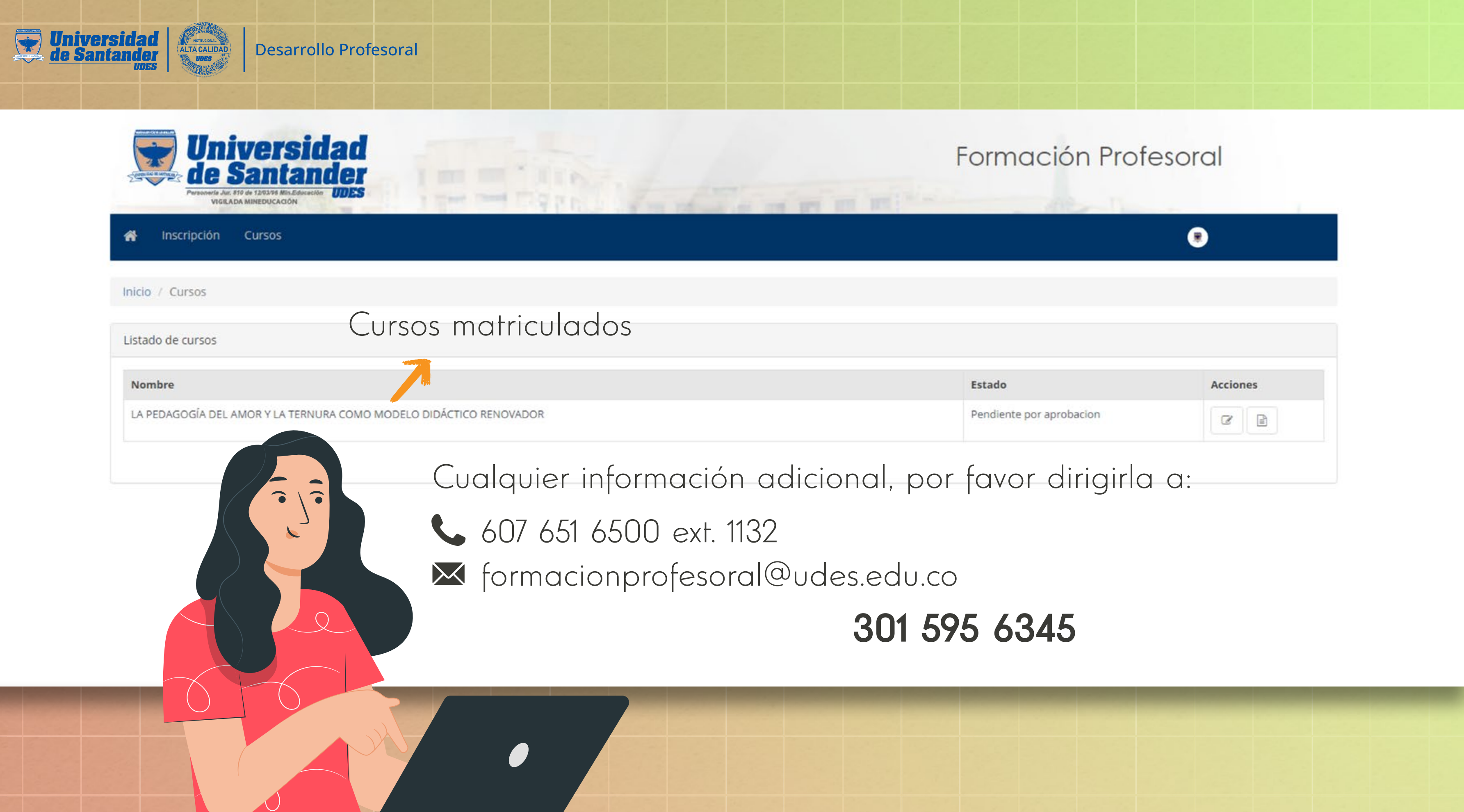

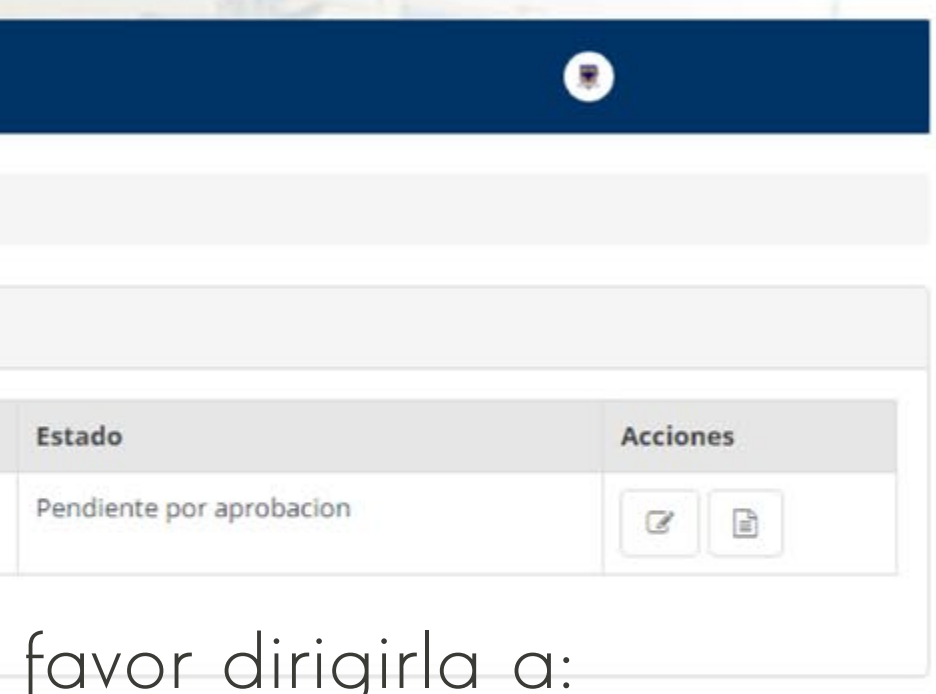